# **Оценочные средства для проведения аттестации по дисциплине «Технологии работы с информацией» для обучающихся по направлению подготовки «Социальная работа» уровень бакалавриата в 2021-2022 учебном году**

Промежуточная аттестация по дисциплине проводится в форме зачёта

Промежуточная аттестация включает следующие типы заданий: тестирование, оценка освоения практических навыков (умений), собеседование.

Типовые контрольные задания или иные материалы, необходимые для оценки знаний, умений, навыков и (или) опыта деятельности, характеризующих этапы формирования компетенций.

## **1.Примеры тестовых заданий для проведения промежуточной аттестации, проверяющие знания в рамках компетенции**

### **Модуль 1. Введение в курс информационные технологии в социальной работе.**

Проверяемые компетенции – ОПК-4, ПК-4.

1. Автоматизация офиса:

1) Предназначена для решения хорошо структурированных задач, по которым имеются необходимые входные данные и известны алгоритмы и другие стандартные процедуры их обработки.

2) Предназначена для удовлетворения информационных потребностей всех сотрудников организации, имеющих дело с принятием решений.

3) Первоначально была призвана избавить работников от рутинной секретарской работы.

2. При компьютеризации общества основное внимание уделяется:

1) обеспечению полного использования достоверного, исчерпывающего и своевременного знания во всех видах человеческой деятельности.

2) развитию и внедрению технической базы компьютеров, обеспечивающих оперативное получение результатов переработки информации и ее накопление.

3. Результатом процесса информатизации является создание

1) информационного общества.

2) индустриального общества.

4. Информационная услуга — это:

1) совокупность данных, сформированная производителем для распространения в вещественной или невещественной форме.

2) результат непроизводственной деятельности предприятия или лица, направленный на удовлетворение потребности человека или организации в использовании различных продуктов.

3) получение и предоставление в распоряжение пользователя информационных продуктов.

4) совокупность связанных данных, правила организации которых основаны на общих принципах описания, хранения и манипулирования данными.

5. Информационно-поисковые системы позволяют:

1) осуществлять поиск, вывод и сортировку данных

2) осуществлять поиск и сортировку данных

3) редактировать данные и осуществлять их поиск

4) редактировать и сортировать данные

6. Информационная культура человека на современном этапе в основном определяется:

1) совокупностью его умений программировать на языках высокого уровня;

2) его знаниями основных понятий информатики;

3) совокупностью его навыков использования прикладного программного обеспечения для создания необходимых документов;

4) уровнем понимания закономерностей информационных процессов в природе и обществе, качеством знаний основ компьютерной грамотности, совокупностью технических навыков взаимодействия с компьютером, способностью эффективно и своевременно использовать средства информационных и коммуникационных технологий при решении задач практической деятельности;

5) его знаниями основных видов программного обеспечения и 4) совокупность программных средств, позволяющих представить в графическом виде закономерности изменения числовых данных.

8. В чем отличие информационно-поисковой системы (ИПС) от системы управления базами данных (СУБД)?

1) в запрете на редактирование данных

2) в отсутствии инструментов сортировки и поиска

3) в количестве доступной информации

 $9. WORD - 3$ то...

1) графический процессор

2) текстовый процессор

3) средство подготовки презентаций

4) табличный процессор

5) редактор текста

10. ACCESS реализует - ... структуру данных

1) реляционную

2) иерархическую

3) многослойную

4) линейную

5) гипертекстовую

11. Front Page — это средство . . .

1) системного управления базой данных

2) создания WEB-страниц

3) подготовки презентаций

4) сетевой передачи данных

5) передачи данных

12. Электронные таблицы позволяют обрабатывать ...

1) цифровую информацию

2) текстовую информацию

3) аудио информацию

4) схемы данных

5) видео информацию

13. Технология OLE обеспечивает объединение документов созданных ...

1) любым приложением, удовлетворяющим стандарту CUA

2) при помощи информационных технологий, входящих в

интегрированный пакет

3) электронным офисом пользовательских характеристик компьютера.

7. Деловая графика представляет собой:

1) график совещания;

2) графические иллюстрации;

3) совокупность графиков функций;

4) любыми информационными технологиями

5) PHOTO и Word

14. Схему обработки данных можно изобразить посредством...

1) коммерческой графики

2) иллюстративной графики

3) научной графики

4) когнитивной графики

5) Front Page

15. Векторная графика обеспечивает построение...

1) геометрических фигур

2) рисунков

 $3)$  карт

4) различных формул

 $5)$  cxem

16. Деловая графика включена в состав...

1) Word

2) Excel

3) Access

4) Outlook

5) Publisher

17. Структура гипертекста ...

1) задается заранее

2) задается заранее и является иерархической

3) задается заранее и является сетевой

4) задается заранее и является реляционной

5) заранее не задается

18. Гипертекст - это...

1) технология представления текста

2) структурированный текст

3) технология поиска данных

4) технология обработки данных

5) технология поиска по смысловым связям

19. Сетевая операционная система реализует ...

1) управление ресурсами сети

2) протоколы и интерфейсы

3) управление серверами

4) управление приложениями

5) управление базами данных

20. Клиент — это ...

1) абонентская ЭВМ, выполняющая запрос к серверу

2) приложение, выдающее запрос к базе данных

3) запрос пользователя к удаленной базе данных

4) запрос приложения

5) локальная система управления базой данных

21. Единицей обмена физического уровня сети является ...

1) байт

 $2)$  бит

3) сообщение

4) пакет

5) задание

22. Протокол IP сети используется на ...

1) физическом уровне

2) канальном уровне

- 3) сетевом уровне
- 4) транспортном уровне
- 5) сеансовом уровне
- 6) уровне представления данных
- 7) прикладном уровне

23. (несколько вариантов ответа) Интернет возник благодаря соединению таких технологий, как ...

- 1) мультимедиа
- 2) гипертекста
- 3) информационные хранилища
- 4) сетевые технологии
- 5) телеконференции
- 6) геоинформационные технологии
- 24. (несколько вариантов ответа) Ресурсы интернета это ...
- 1) электронная почта
- 2) телеконференции
- 3) компьютеры, еще не подключенные к глобальной сети
- 4) каталоги рассылки в среде
- 5) FTP-системы

### Модуль 2. Практика использования информационных технологий в социальной работе

Проверяемые компетенции - ОПК-4, ПК-4.

- 1. Искусственный интеллект служит для ...
- 1) накопления знаний
- 2) воспроизведения некоторых функций мозга
- 3) моделирования сложных проблем
- 4) копирования деятельности человека
- 5) создания роботов
- 2. Достоверность данных это ...
- 1) отсутствие в данных ошибок
- 2) надежность их сохранения
- 3) их полнота
- 4) их целостность
- 5) их истинность
- 3. Безопасность компьютерных систем это ...
- 1) защита от кражи, вирусов, неправильной работы пользователей,
- несанкционированного доступа
- 2) правильная работа компьютерных систем
- 3) обеспечение бессбойной работы компьютера
- 4) технология обработки данных
- 5) правильная организация работы пользователя
- 4. Безопасность данных обеспечивается в результате ...
- 1) контроля достоверности данных
- 2) контроля искажения программ и данных
- 3) контроля от несанкционированного доступа к программам и данным
- 4) технологических средств обеспечения безопасности и
- организационных средств обеспечения безопасности
- 5. Система электронного документооборота обеспечивает ...
- 1) массовый ввод бумажных документов

2) управление электронными документами

3) управление знаниями

4) управление новациями

5) автоматизацию деловых процессов

6. Моделирование деятельности сотрудника в электронном

документообороте — это ...

1) имитация деятельности

2) формализованное описание его деятельности

3) реализация бизнес — процессов

4) реализация деятельности сотрудника

5) организация групповой работы

7. Для изменения электронного документа в системе управления

документами задается ...

1) пароль и право доступа

2) имя базы данных

3) имя информационного хранилища

4) идентификатор электронного документа

8. Операция «чистка изображения» в системе массового ввода

документов — это удаление ...

1) пятен и шероховатостей, линий сгиба, других дефектов

2) элементов форм

3) пересечения букв с элементами форм

 $4)$   $do<sub>Ha</sub>$ 

9. Системы оптического распознавания работают с...

1) рукописным текстом

2) полиграфическим текстом

3) штрих — кодами

4) специальными метками

5) гипертекстом

10. Управление знаниями необходимо для...

1) создания интеллектуального капитала предприятия

2) поддержки принятия решений

3) преобразования скрытых знаний в явные

4) создания иерархических хранилищ

5) создания электронного документооборота

11. Информационные технологии (ИТ) не отделимы от

1) результатов работы организации

2) предметной сферы

3) организационной структуры управления

4) отделов контроля

12. Эффективность решения научных и управленческих задач во многом

определяется

1) характером задач

2) предметной областью

3) степенью использования новых ИТ

4) лисциплины персонала

13. Технология принятия решений всегда имеет \_\_\_\_\_\_\_\_\_\_\_\_\_\_ основу.

14. Автоматизированной является ИТ основанная на

15. Современные И Т классифицируются по

1) объему обрабатываемой информации

2) различным признакам

3) по степени использования ПЭВМ

4) технологическим свойствам

16. Какие признаки из следующих приняты за основу классификации современных ИТ

- 1) сфера применения
- 2) степень взаимодействия пользователей
- 3) вид программного обеспечения
- 4) тип пользовательского интерфейса
- 5) тип обрабатываемой информации
- 6) вид используемой сети
- 7) вариант принятой технологии
- 8) выполняемая роль
- 17. ИТ по типу обрабатываемой информации могут быть
- 1) индивидуальнымы
- 2) групповымы
- 3) интегрированнымы
- 4) десятичными
- 18. Для обработки данных используются
- 1) поисковые системы
- 2) алгоритмы
- 3) средства передачи данных
- 19. Для обработки текста используются
- 1) алгоритмы
- 2) презентация
- 3) текстовые редакторы
- 4) базы данных
- 20. Для работы с графикой используются
- 1) табличные процессоры
- 2) компьютерные сети
- 3) редакторы
- 4) текстовые редакторы
- 21. Объекты реального мира отражаются на ПЭВМ с помощью
- 1) средств мультимедиа
- 2) языков программирования
- 3) операционной системы
- 4) комбинации средств
- 22. Обеспечивающие технологии являются средствами назначения
- 23. Функциональные технологии предназначены для работы
- 1) в предметной области
- 2) в пределах ведомств
- 3) в отдельных организациях
- 4) с ресурсами
- 24. Пакетные технологии предусматривают
- 1) возможность участия пользователя
- 2) безостановочный режим решения задач
- 3) запрос ответный режим
- 4) лиалоговый режим
- 25. Диалоговые системы предназначены для
- 1) одноразового решения задач
- 2) много вариантного решения задач
- 3) ведения диалога с пользователем
- 4) пакетной обработки
- 26. Какие технологии реализованы в классах ИТ по типу пользовательского интерфейса

1) индивидуальные 2) сетевые 3) диалоговые 4) групповые 5) пакетные 6) вариативны

**2. Примеры заданий по оценке освоения практических навыков(умений)для проверки промежуточной аттестации, проверяющие умения и навыки в рамках компетенции**

## **Практическая работа «Организация поиска нормативных документов по реквизитам документа в СПС «КОНСУЛЬТАНТ ПЛЮС»**

Цель работы: создание поисковых запросов в карточке реквизитов справочно-правовой системы (СПС) «Консультант Плюс» для поиска различных правовых документов по известным реквизитам. Порядок работы:

**1.** Загрузите в Интернет официальный сайт программы СПС «Консультант Плюс» consultant.ru.

**2.** Запустите текстовый редактор MS WORD.

**3.** В текстовом редакторе создайте таблицу ответов следующего вида:

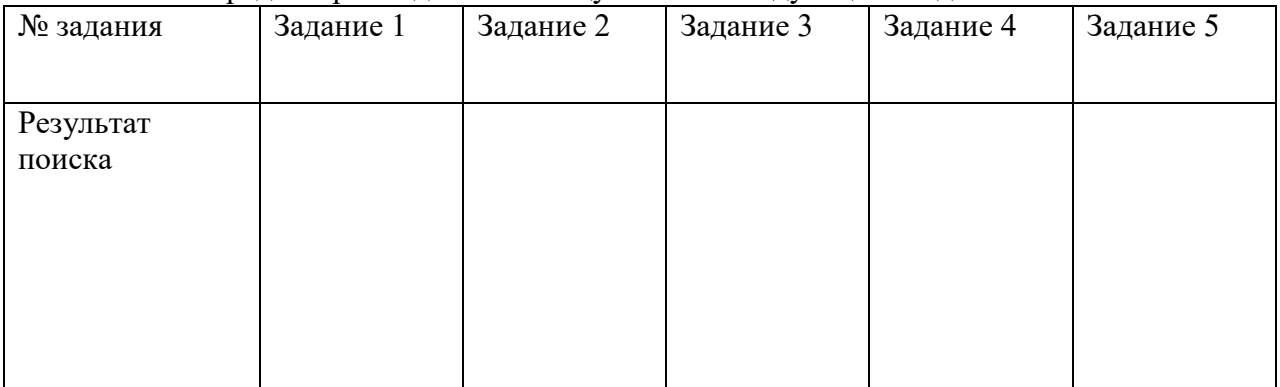

Произведите поиск документов в онлайн версии СПС «Консультант Плюс», результаты поиска (количество найденных документов) зафиксируйте в табл. 1 текстового редактора, сделайте скриншоты найденных документов и разместите их после таблицы.

**Задание 1.** Найти действующую редакцию Закона РФ №442 «Об основах социального обслуживания граждан в Российской Федерации». Запишите в таблицу ответов дату его принятия и дату последней редакции. Сделайте и разместите скриншот.

**Задание 2.** Найти документы, принятые с 2020 г. и содержащие в тексте словосочетание «Информационная безопасность». Сформируйте список и скопируйте результат поиска в таблицу ответов. Сделайте и разместите скриншоты.

**Задание 3.** Найти все действующие трудовые кодексы и занести их количество в таблицу.

Краткая справка. Использовать поле Вид документа, Поиск по статусу – Все акты, кроме утративших силу.

Сформируйте список и скопируйте результат поиска в таблицу ответов. Сделайте и разместите скриншоты.

**Задание 4.** Найти форму индивидуальной программы реабилитации или абилитации инвалида. В таблице указать реквизиты приказа утверждения данной формы, сделать и разместить скриншот ИПР.

**Задание 5.** Найти все инструкции в базе документов с номером 100.

**4.** Дать ответы на контрольные вопросы.

их?

# **Контрольные вопросы:**

Когда началось быстрое развитие и распространение СПС в России? Назовите

Что составляют основу справочно-правовых систем?

Назовите инструменты для поиска документов в СПС Консультант?

Опишите последовательность выполнения одного из практических заданий.

**5.** Загрузить выполненную практическую работу в ЭИОП.

# **Практическая работа «ЭЛЕКТРОННАЯ МЕДИЦИНСКАЯ КАРТА»**

- 1. Дайте определение «Электронной медицинской карты (ЭМК)».
- 2. Перечислите принципы концепции электронных медицинских карт.
- 3. Какие используются объекты учёта при формировании ЭМК?
- 4. Перечислите основные преимущества ЭМК перед бумажной картой.
- 5. Перечислите основные недостатки электронных медицинских карт.
- 6. Перечислите перспективы развития ЭМК.
- 7. Что понимается под модулем «Электронная медицинская карта»?
- 8. Возможности модуля ЭМК
- 9. Преимущества модуля ЭМК
- 10. Из каких элементов состоит резюме ЭМК?
- 11. Что входит в основной экран ЭМК (резюме)?
- 12. Расскажите о системной экранной форме «Титульный лист».
- 13. Какая вводится информация на «Титульном листе»? Перечислите её.
- 14. Расскажите о системной экранной форме «Наблюдения и анализы». Какая отображается там информация?
- 15. Перечислите инструменты, предназначенные для ускорения набора текстовой информации.
- 16. Расскажите о открытие и создание ЭМК пациента.
- 17. Как происходит ввод информации в ЭМК?
- 18. Расскажите о внешних базах данных в ЭМК.
- 19. Как происходит работа с графическими документами в ЭМК?
- 20. Из каких разделов состоит «Единая электронная медицинская карта» в России? Поясните каждый раздел.

# **Практическая работа «ПОИСК ИНФОРМАЦИИ В СЕТИ «ИНТЕРНЕТ»**

Данная лабораторная работа предполагает создание отчета, поэтому необходимо начать работу с создания текстового файла. Отчет должен содержать описание Ваших действий с иллюстрациями, результаты поиска в различных системах.

Отчет оформляется с помощью средств MS Word согласно заданию 8.

Поиск информации необходимо выполнить в соответствии с заданной темой.

- Задание 1. Поиск информации в локальных поисковых системах
- Задание 2. Поиск информации с помощью метапоисковых систем
- Задание 3. Расширенный поиск
- Задание 4. Поиск книг в Google
- Задание 5. Поиск с помощью сервиса Google Академия
- Задание 6. Ресурсы Научной электронной библиотеки

Задание 7. Оформление списка литературы

Задание 8. Оформление отчета средствами MS Word

## **3. Перечень контрольных вопросов для собеседования для проверки промежуточной аттестации по дисциплине, проверяющие знания в рамках компетенции**

### **Контрольные вопросы для проведения промежуточной аттестации**

- 1. Информационно-коммуникационные технологии в социальной работе
- 2. Базовые программы 1. Ворд.
- 3. Базовые программы часть 2. Эксель.
- 4. Базовые программы часть 3 PowerPoin
- 5. Поиск информации в локальных поисковых системах
- 6. Информационные технологии в создании социальной рекламы и раздаточных материалов в учреждениях здравоохранения
- 7. Электронная медицинская карта
- 8. Консультат плюс
- 9. Типологии инноваций
- 10. Программное обеспечение пенсионного фонда РФ
- 11. Этика электронного общения
- 12. Информационная деятельность социального учреждения
- 13. Понятие и направления рекламы
- 14. Понятие социальной рекламы
- 15. Технология социальной рекламы
- 16. Связи с общественностью социального учреждения
- 17. Профессиональный стандарт специалист по социальной работе
- 18. Понятие информационно-образовательные ресурсы
- 19. Понятие информационно-коммуникационные технологии
- 20. Текстовые материалы. Программа Word
- 21. Правила создания презентаций. Программа Power Point
- 22. Технология Майндмэппинг (интеллект-карты)
- 23. Требования к списку литературы научной публикации
- 24. Написание тезисов на научно-практическую конференцию и в журнал
- 25. Что такое сценарий в видеоролике в социальной сфере?
- 26. Программы видеомонтажа ролика для социальной сферы
- 27. Примеры инноваций в социальной сфере
- 28. Понятие инновация, новшество, нововведение
- 29. Функции инновации, инновационный процесс, жизненный цикл инноваций, инновационный риск.
- 30. Концепция инновационного развития России до 2020 года
- 31. Типологии инноваций
- 32. Инновации в социальной сфере. Социальное предпринимательство

**Обсуждено на заседании кафедры медико-социальных технологий с курсом педагогики и ОТ ДПО № 10** от «28» июня 2021 года

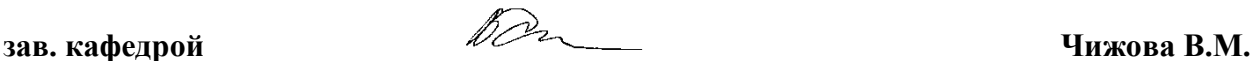